## Package 'KPC'

December 8, 2021

Type Package

Title Kernel Partial Correlation Coefficient

Version 0.1.1

Maintainer Zhen Huang <zh2395@columbia.edu>

Description Implementations of two empirical versions the kernel partial correlation (KPC) coefficient and the associated variable selection algorithms. KPC is a measure of the strength of conditional association between Y and Z given X, with X, Y, Z being random variables taking values in general topological spaces. As the name suggests, KPC is defined in terms of kernels on reproducing kernel Hilbert spaces (RKHSs). The population KPC is a deterministic number between 0 and 1; it is 0 if and only if Y is conditionally independent of  $Z$  given  $X$ , and it is 1 if and only if Y is a measurable function of Z and X. One empirical KPC estimator is based on geometric graphs, such as K-nearest neighbor graphs and minimum spanning trees, and is consistent under very weak conditions. The other empirical estimator, defined using conditional mean embeddings (CMEs) as used in the RKHS literature, is also consistent under suitable conditions. Using KPC, a stepwise forward variable selection algorithm KFOCI (using the graph based estimator of KPC) is provided, as well as a similar stepwise forward selection algorithm based on the RKHS based estimator. For more details on KPC, its empirical estimators and its application on variable selection, see Huang, Z., N. Deb, and B. Sen (2020). "Kernel partial correlation coefficient – a measure of conditional dependence" [<arXiv:2012.14804>](https://arxiv.org/abs/2012.14804). When X is empty, KPC measures the unconditional dependence between Y and Z, which has been described in Deb, N., P. Ghosal, and B. Sen (2020), "Measuring association on topological spaces using kernels and geometric graphs" [<arXiv:2010.01768>](https://arxiv.org/abs/2010.01768), and it is implemented in the functions KMAc() and Klin() in this package. The latter can be computed in near linear time.

License GPL-3

Encoding UTF-8

LazyData true

RoxygenNote 7.1.2

**Depends**  $R$  ( $>= 4.0.0$ ), data.table, kernlab

Imports RANN, proxy, parallel, mlpack

NeedsCompilation no

Author Zhen Huang [aut, cre], Nabarun Deb [ctb], Bodhisattva Sen [ctb]

<span id="page-1-0"></span>Repository CRAN Date/Publication 2021-12-08 20:40:02 UTC

### R topics documented:

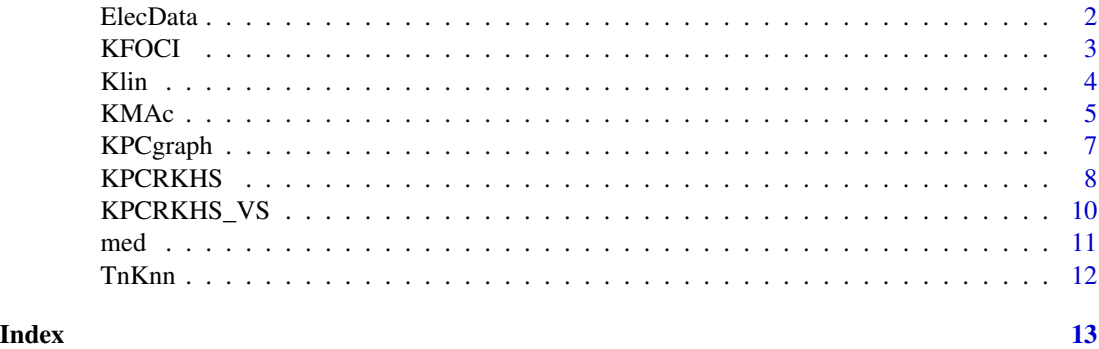

ElecData *2017 Korea presidential election data*

#### **Description**

A dataset containing 9 variables, consists of the voting results earned by the top five candidates from 250 electoral districts in Korea.

#### Usage

ElecData

#### Format

A data frame with 1250 rows and 9 variables:

PrecinctCode 250 precinct codes designated by the election committee (4 digits)

CityCode 250 city codes of administrative standard code management system (5 digits)

- CandidateName Symbols 1-5, corresponding to Moon Jae-in, Hong Jun-pyo, Ahn Cheol-soo, Yoo Seung-min, Shim Sang-jung
- AveAge Average age of voters in 17 years: statistics on resident registration population of the Ministry of Government Administration and Home Affairs

AveYearEdu Average number of years of education for voters

AveHousePrice Average price per square meter in 17 years

AveInsurance The average insurance premium for each city, county, district

VoteRate Vote rate by candidate

NumVote Number of votes by candidate

#### <span id="page-2-0"></span>KFOCI 3

#### Source

<https://github.com/OhmyNews/2017-Election>

#### KFOCI *Kernel Feature Ordering by Conditional Independence*

#### Description

Variable selection with KPC using directed K-NN graph or minimum spanning tree (MST)

#### Usage

```
KFOCI(
 Y,
 X,
 k = kernlab::rbfdot(1/(2 * stats::median(stats::dist(Y))^2)),
 Knn = 1,
 num_features = NULL,
  stop = TRUE,numCores = 1,
  verbose = FALSE
)
```
#### Arguments

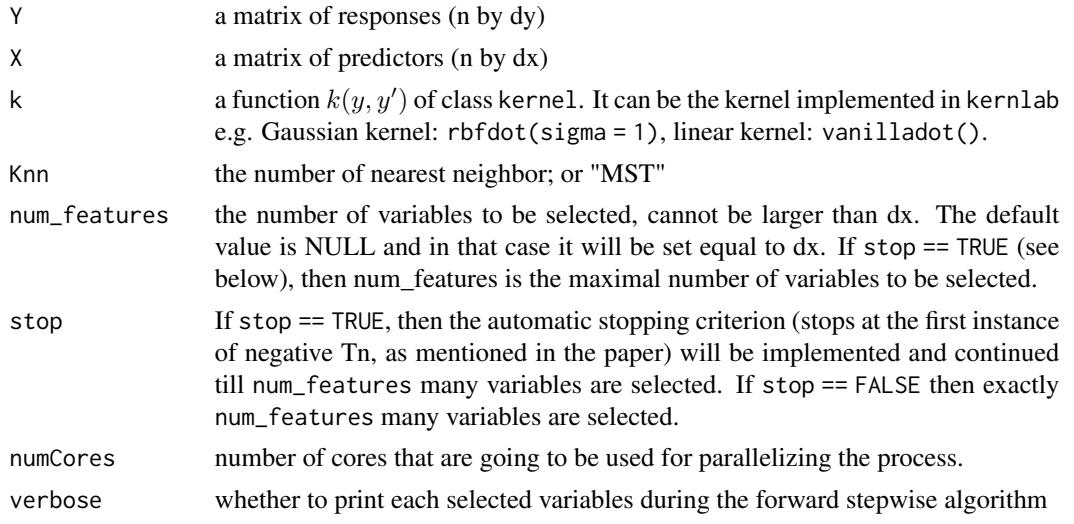

#### Details

A stepwise forward selection of variables using KPC. At each step the  $X_j$  maximizing  $\rho^2(Y,X_j|selectedX_i)$ is selected. It is suggested to normalize the predictors before applying KFOCI. Euclidean distance is used for computing the K-NN graph and the MST.

#### <span id="page-3-0"></span>Value

The algorithm returns a vector of the indices from 1,...,dx of the selected variables

#### See Also

[KPCgraph](#page-6-1), [KPCRKHS](#page-7-1)

#### Examples

```
n = 200
p = 10X = matrix(rnorm(n * p), ncol = p)Y = X[, 1] * X[, 2] + sin(X[, 1] * X[, 3]KFOCI(Y, X, kernlab::rbfdot(1), Knn=1, numCores=1)
## Not run:
### install the package olsrr first
surgical = olsrr::surgical
for (i in 1:9) surgical[,i] = (surgical[,i] - mean(surgical[,i]))/sd(surgical[,i])
ky = kernlab::rbfdot(1/(2*stats::median(stats::dist(surgical$y))^2))
colnames(surgical)[KFOCI(surgical[,9],surgical[,1:8],ky,Knn=1)]
#### "enzyme_test" "pindex" "liver_test" "alc_heavy"
n = 200
p = 1000
set.seed(1)
X = matrix(rnorm(n * p), ncol = p)Y = X[, 1] * X[, 2] + sin(X[, 1] * X[, 3]KFOCI(Y, X, kernlab::rbfdot(1), Knn=1, numCores = 7, verbose=TRUE)
# 1 2 3
## End(Not run)
```
<span id="page-3-1"></span>Klin *A near linear time analogue of KMAc*

#### **Description**

Calculate  $\hat{\eta}_n^{\text{lin}}$  (the unconditional version of graph-based KPC) using directed K-NN graph or minimum spanning tree (MST). The computational complexity is O(nlog(n))

#### Usage

```
Klin(
 Y,
 X,
 k = \text{kernlab::rbfdot}(1/(2 * stats::median(stat::dist(Y))^2)),Knn = 1)
```
#### <span id="page-4-0"></span> $KMAc$  5

#### **Arguments**

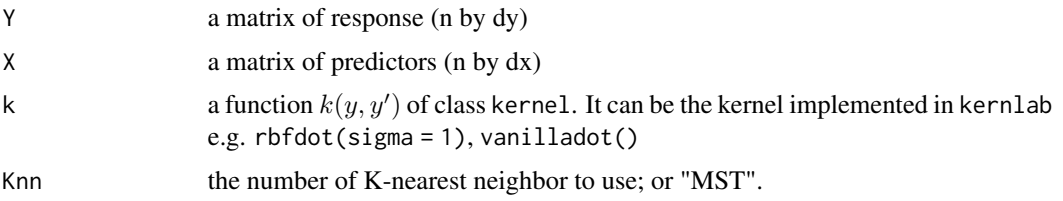

#### Details

 $\hat{\eta}_n$  is an estimate of the population kernel measure of association, based on data  $(X_1, Y_1), \ldots, (X_n, Y_n) \sim$  $\mu$ . For K-NN graph,  $\hat{\eta}_n$  can be computed in near linear time (in *n*). In particular,

$$
\hat{\eta}_n^{\text{lin}} := \frac{n^{-1} \sum_{i=1}^n d_i^{-1} \sum_{j:(i,j) \in \mathcal{E}(G_n)} k(Y_i, Y_j) - (n-1)^{-1} \sum_{i=1}^{n-1} k(Y_i, Y_{i+1})}{n^{-1} \sum_{i=1}^n k(Y_i, Y_i) - (n-1)^{-1} \sum_{i=1}^{n-1} k(Y_i, Y_{i+1})}
$$

, where all symbols have their usual meanings as in the definition of  $\hat{\eta}_n$ . Euclidean distance is used for computing the K-NN graph and the MST.

#### Value

The algorithm returns a real number 'Klin': an empirical kernel measure of association which can be computed in near linear time when K-NN graphs are used.

#### References

Deb, N., P. Ghosal, and B. Sen (2020), "Measuring association on topological spaces using kernels and geometric graphs" <arXiv:2010.01768>.

#### See Also

[KPCgraph](#page-6-1), [KMAc](#page-4-1)

#### Examples

```
library(kernlab)
Klin(Y = rnorm(100), X = \text{rnorm}(100), k = \text{rbfdot}(1), Knn = 1)
```
<span id="page-4-1"></span>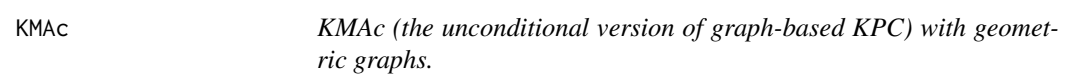

#### Description

Calculate  $\hat{\eta}_n$  (the unconditional version of graph-based KPC) using directed K-NN graph or minimum spanning tree (MST).

 $6<sub>6</sub>$ 

#### Usage

```
KMAc(
  Y,
  X,
  k = \text{kernlab::rbfdot}(1/(2 * \text{stats::median}(\text{stats::dist}(Y))^2)),Knn = 1)
```
#### Arguments

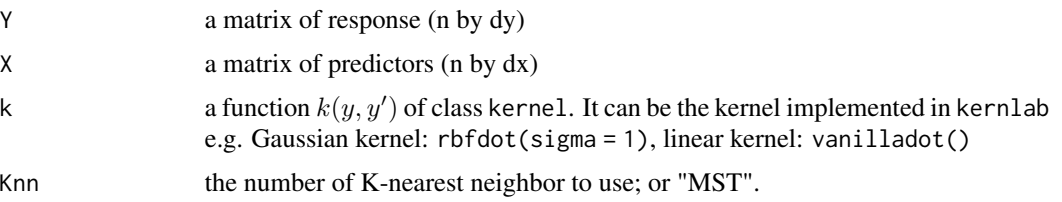

#### Details

 $\hat{\eta}_n$  is an estimate of the population kernel measure of association, based on data  $(X_1, Y_1), \ldots, (X_n, Y_n) \sim$  $\mu$ . For K-NN graph, ties will be broken at random. MST is found using package emstreeR. In particular,

$$
\hat{\eta}_n := \frac{n^{-1} \sum_{i=1}^n d_i^{-1} \sum_{j:(i,j)\in \mathcal{E}(G_n)} k(Y_i, Y_j) - (n(n-1))^{-1} \sum_{i\neq j} k(Y_i, Y_j)}{n^{-1} \sum_{i=1}^n k(Y_i, Y_i) - (n(n-1))^{-1} \sum_{i\neq j} k(Y_i, Y_j)},
$$

where  $G_n$  denotes a MST or K-NN graph on  $X_1, \ldots, X_n$ ,  $\mathcal{E}(G_n)$  denotes the set of edges of  $G_n$ and  $(i, j) \in \mathcal{E}(G_n)$  implies that there is an edge from  $X_i$  to  $X_j$  in  $G_n$ . Euclidean distance is used for computing the K-NN graph and the MST.

#### Value

The algorithm returns a real number 'KMAc', the empirical kernel measure of association

#### References

Deb, N., P. Ghosal, and B. Sen (2020), "Measuring association on topological spaces using kernels and geometric graphs" <arXiv:2010.01768>.

#### See Also

[KPCgraph](#page-6-1), [Klin](#page-3-1)

#### Examples

```
library(kernlab)
KMAC(Y = rnorm(100), X = rnorm(100), k = rbfdot(1), Knn = 1)
```
<span id="page-5-0"></span>

<span id="page-6-1"></span><span id="page-6-0"></span>

#### Description

Calculate the kernel partial correlation (KPC) coefficient with directed K-nearest neighbor (K-NN) graph or minimum spanning tree (MST).

#### Usage

```
KPCgraph(
 Y,
 X,
 Z,
 k = \text{kernlab::rbfdot}(1/(2 * stats::median(stats::dist(Y))^2)),Knn = 1,
  trans_inv = FALSE
)
```
#### Arguments

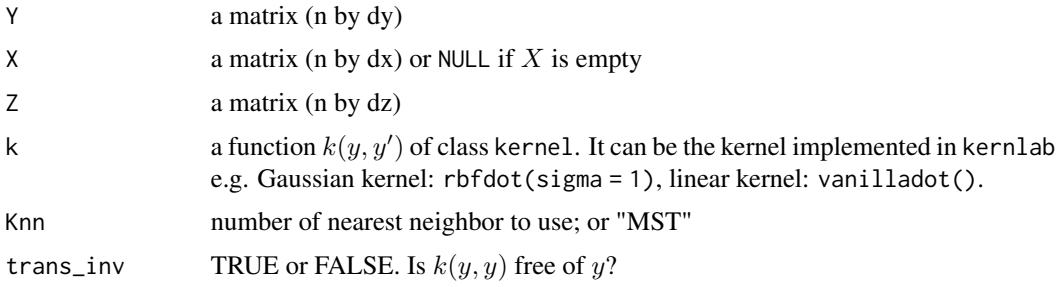

#### Details

The kernel partial correlation squared (KPC) measures the conditional dependence between  $Y$  and Z given X, based on an i.i.d. sample of  $(Y, Z, X)$ . It converges to the population quantity (depending on the kernel) which is between 0 and 1. A small value indicates low conditional dependence between Y and Z given X, and a large value indicates stronger conditional dependence. If  $X =$ NULL, it returns the KMAc(Y, Z, k, Knn), which measures the unconditional dependence between  $Y$ and Z. Euclidean distance is used for computing the K-NN graph and the MST.

#### Value

The algorithm returns a real number which is the estimated KPC.

#### See Also

[KPCRKHS](#page-7-1), [KMAc](#page-4-1), [Klin](#page-3-1)

#### Examples

```
library(kernlab)
n = 2000
x = rnorm(n)z = rnorm(n)y = x + z + \text{rnorm}(n, 1, 1)KPCgraph(y,x,z,vanilladot(),Knn=1,trans_inv=FALSE)
n = 1000x = runif(n)z = runif(n)y = (x + z) % 1KPCgraph(y,x,z,rbfdot(5),Knn="MST",trans_inv=TRUE)
discrete_ker = function(y1,y2) {
    if (y1 == y2) return(1)return(0)
}
class(discrete_ker) <- "kernel"
set.seed(1)
n = 2000
x = \text{norm}(n)z = \text{norm}(n)y = rep(0, n)for (i in 1:n) y[i] = sample(c(1,0),1,prob = c(exp(-z[i]^{2}/2),1-exp(-z[i]^{2}/2)))KPCgraph(y,x,z,discrete_ker,1)
##0.330413
```
KPCRKHS *Kernel partial correlation with RKHS method*

#### Description

Compute estimate of Kernel partial correlation (KPC) coefficient using conditional mean embeddings in the reproducing kernel Hilbert spaces (RKHS).

#### Usage

```
KPCRKHS(
 Y,
 X = NULL,Z,
 ky = kernlab::rbfdot(1/(2 * stats::median(stats::dist(Y))^2)),
 kx = kernlab::rbfdot(1/(2 * stats::median(stats::dist(X))^2)).kxz = kernlab::rbfdot(1/(2 * stats::median(stats::dist(cbind(X, Z)))^2)),eps = 0.001,
 appro = FALSE,tol = 1e-05)
```
<span id="page-7-0"></span>

#### <span id="page-8-0"></span>KPCRKHS 9

#### Arguments

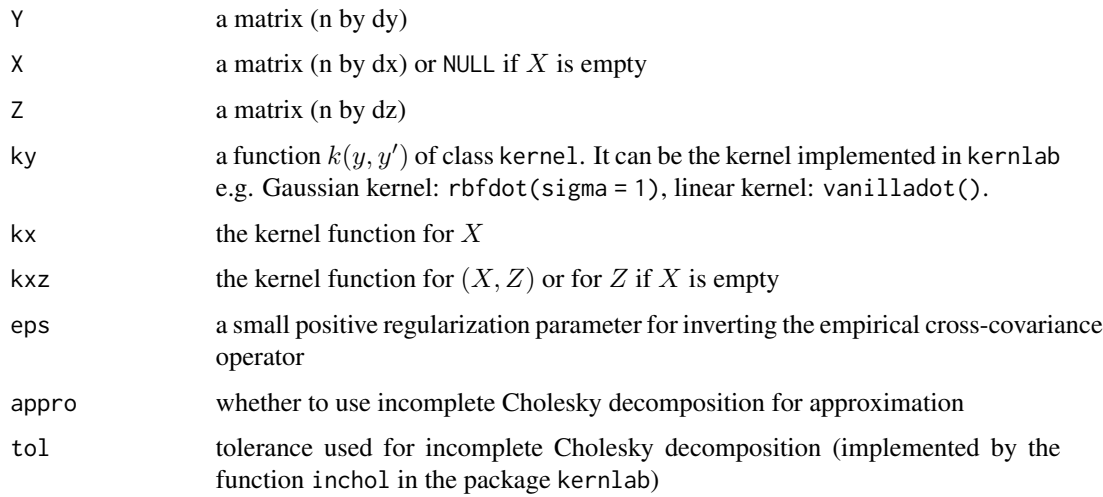

#### Details

The kernel partial correlation (KPC) coefficient measures the conditional dependence between Y and  $Z$  given  $X$ , based on an i.i.d. sample of  $(Y, Z, X)$ . It converges to the population quantity (depending on the kernel) which is between 0 and 1. A small value indicates low conditional dependence between  $Y$  and  $Z$  given  $X$ , and a large value indicates stronger conditional dependence. If  $X = NULL$ , it measures the unconditional dependence between Y and Z.

#### Value

The algorithm returns a real number which is the estimated KPC.

#### See Also

[KPCgraph](#page-6-1)

#### Examples

```
n = 500
set.seed(1)
x = rnorm(n)z = \text{norm}(n)y = x + z + \text{rnorm}(n, 1, 1)library(kernlab)
k = vanilladot()KPCRKHS(y, x, z, k, k, k, 1e-3/n^(0.4), appro = FALSE)
# 0.4854383 (Population quantity = 0.5)
KPCRKHS(y, x, z, k, k, k, 1e-3/n^(0.4), appro = TRUE, tol = 1e-5)
# 0.4854383 (Population quantity = 0.5)
```
<span id="page-9-0"></span>

#### Description

The algorithm performs a forward stepwise variable selection using RKHS estimators.

#### Usage

```
KPCRKHS_VS(
 Y,
 X,
  num_features,
 ky = kernlab::rbfdot(1/(2 * stats::median(stats::dist(Y))^2)),
 kS = NULL,eps = 0.001,
  appro = FALSE,
  tol = 1e-05,numCores = 1,
  verbose = FALSE
)
```
#### Arguments

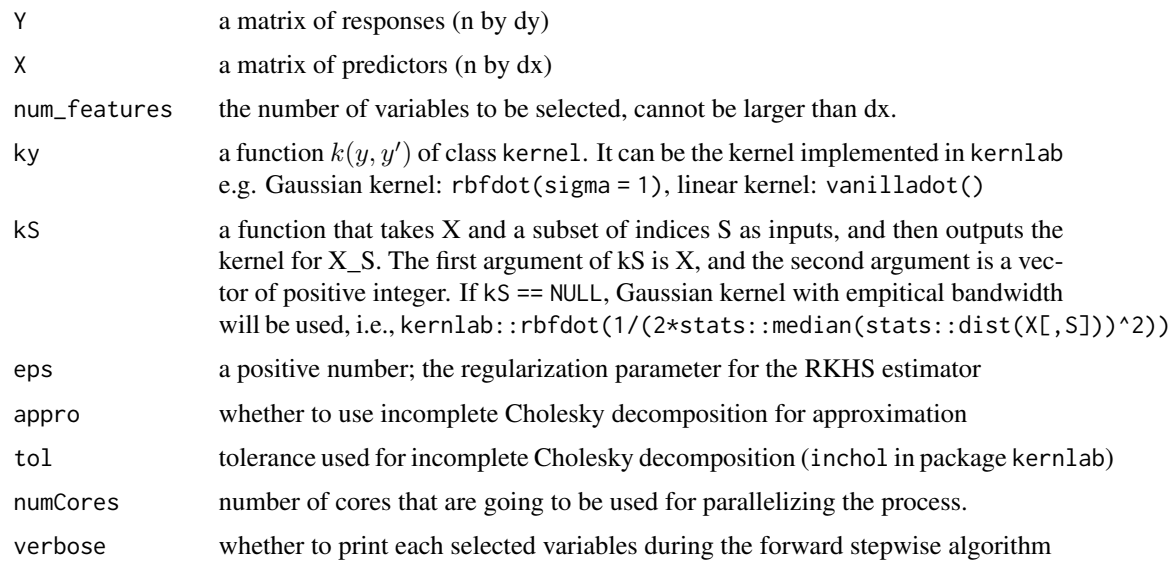

#### Details

A stepwise forward selection of variables using KPC. At each step the  $Xj$  maximizing  $\tilde{\rho}^2(Y,X_j|selectedX_i)$ is selected. It is suggested to normalize the features before applying the algorithm.

<span id="page-10-0"></span>med 11

#### Value

The algorithm returns a vector of the indices from  $1, \ldots, dx$  of the selected variables

#### See Also

[KPCgraph](#page-6-1), [KPCRKHS](#page-7-1)

#### Examples

```
n = 200p = 10X = matrix(rnorm(n * p), ncol = p)Y = X[, 1] * X[, 2] + sin(X[, 1] * X[, 3])library(kernlab)
kS = function(X, S) return(rbfdot(1/length(S)))KPCRKHS_VS(Y, X, num_features = 3, rbfdot(1), kS, eps = 1e-3, appro = FALSE, numCores = 1)
kS = function(X, S) return(rbfdot(1/(2*stats::median(stats::dist(X[,S]))^2)))KPCRKHS_VS(Y, X, num_features = 3, rbfdot(1), kS, eps = 1e-3, appro = FALSE, numCores = 1)
```
med *Medical data from 35 patients*

#### Description

A dataset containing three variables (creatinine clearance C; digoxin clearance D; urine flow U) from 35 patients.

#### Usage

med

#### Format

A data frame with 35 rows and 3 variables:

- C creatinine clearance, in ml/min/1.73m^2
- D digoxin clearance, in ml/min/1.73m^2
- U urine flow, in ml/min

#### Source

Edwards, D. (2012). Introduction to graphical modelling, Section 3.1.4, Springer Science & Business Media.

<span id="page-11-0"></span>

#### Description

Calculate  $T_n$  using directed K-NN graph or minimum spanning tree (MST).

#### Usage

 $ThKnn(Y, X, k, Knn = 1)$ 

#### Arguments

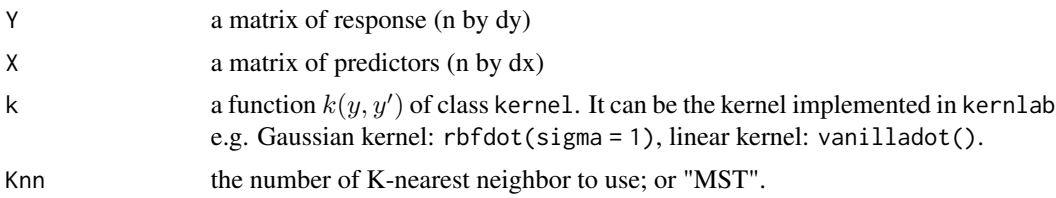

#### Details

 $T_n$  is an estimate of  $E[E[k(Y_1, Y_1')|X]]$ , with  $Y_1$ ,  $Y_1'$  drawn iid from  $Y|X$ , given X. For K-NN graph, ties will be broken at random. Algorithm finding the MST is implemented the package emstreeR.

#### Value

The algorithm returns a real number which is the value of Tn.

# <span id="page-12-0"></span>Index

∗ datasets ElecData, [2](#page-1-0) med, [11](#page-10-0) ElecData, [2](#page-1-0) KFOCI, [3](#page-2-0) Klin, [4,](#page-3-0) *[6,](#page-5-0) [7](#page-6-0)* KMAc, *[5](#page-4-0)*, [5,](#page-4-0) *[7](#page-6-0)* KPCgraph, *[4](#page-3-0)[–6](#page-5-0)*, [7,](#page-6-0) *[9](#page-8-0)*, *[11](#page-10-0)* KPCRKHS, *[4](#page-3-0)*, *[7](#page-6-0)*, [8,](#page-7-0) *[11](#page-10-0)* KPCRKHS\_VS, [10](#page-9-0)

med, [11](#page-10-0)

TnKnn, [12](#page-11-0)